## **Assessing Storm Water Runoff Fees in Westminster, Colorado Fees in Westminster, Colorado**

Sandy R. Malesky **GIS Specialist** City of Westminster, CO smalesky@ci.westminster.co.us

**August 7, 2008** 

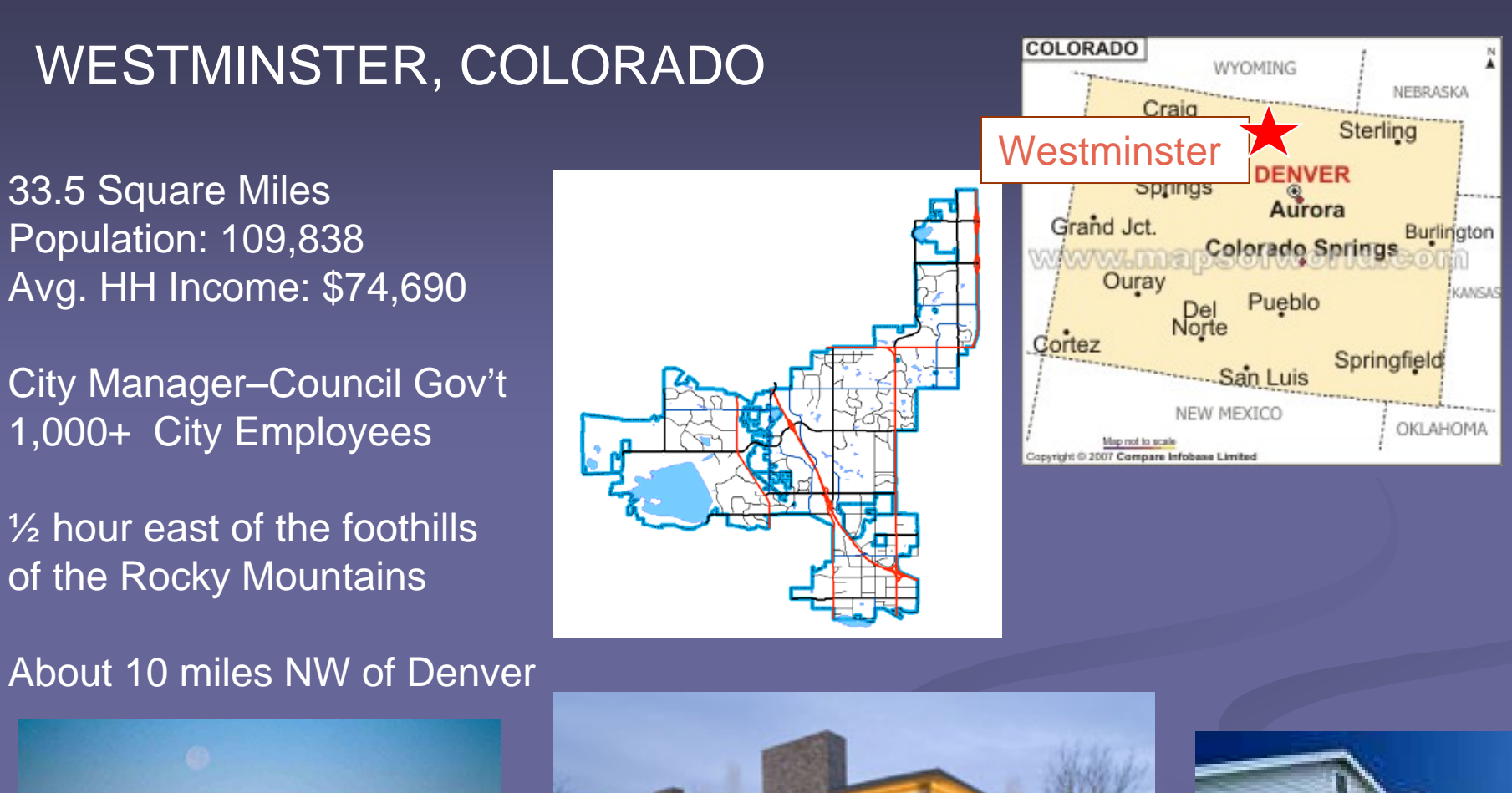

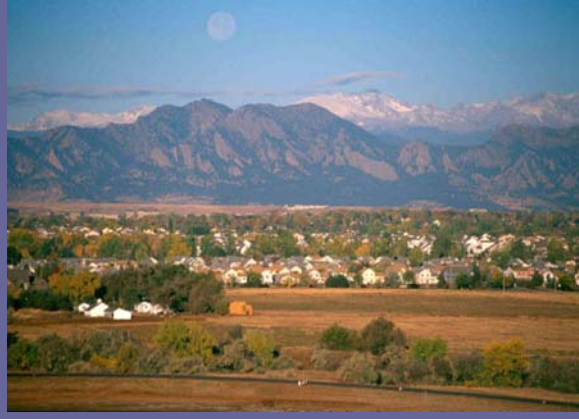

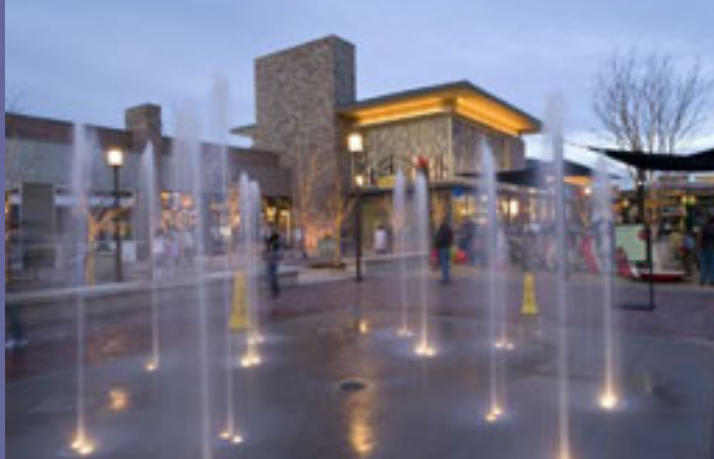

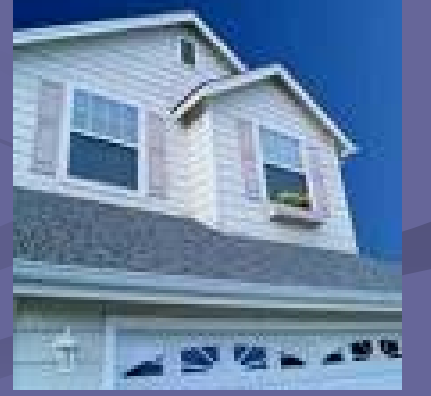

August 2008 2

# **Westminster GIS Westminster GIS**

- $\blacksquare$  GIS Staff of 4
- $\mathbb{Z}^2$ 2 part-time IT staff dedicated to GIS functions
- $\blacksquare$  Serving 9 Departments
- 100+ Users
- Licenses: 8 ArcInfo,17 ArcView About 25 daily users
- Enterprise ArcSDE, SQL Server
- **Integrated with: 8 Internal IMS Services, Accela** Maintenance Management, Utility Billing, Building Permits, Police/Fire Dispatch, Infrastructure Master Plan, Storm Water Billing Program, Pavement Management

## **Storm Water Utility (SWU) History Storm Water Utility (SWU) History**

- Dec. 2000: City adopts storm water regulations, Federal mandate for NPDES, Phase II
- 2001-2002: City develops programs to collect fees for infrastructure development, maintenance, etc.
- $\mathbb{Z}^2$ Original program used table-based data and some GIS
- **Previously, there were no water meters locations;** impervious surface data was inconsistent
- $\mathbb{Z}^2$ AML scripts ran the GIS tools – hard to troubleshoot
- $\mathbb{Z}^2$  2005: Decision to upgrade the procedure and the 2005: Decision to upgrade the procedure and the necessary GIS data

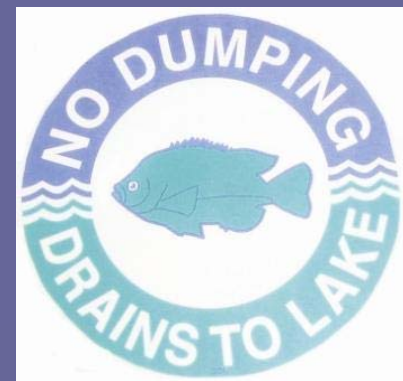

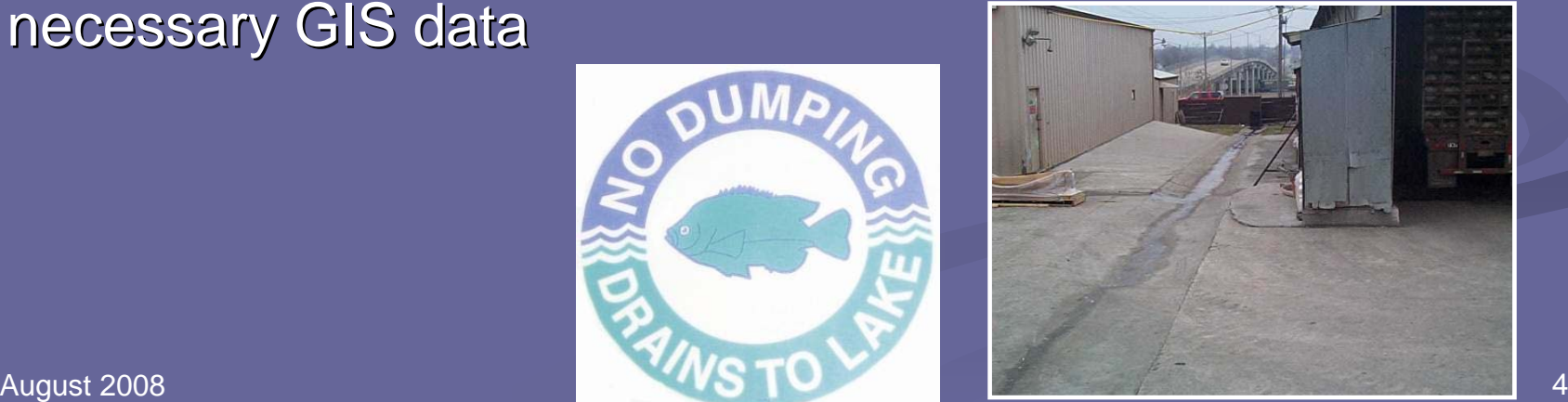

# **Current Storm Water Utility (SWU) Framework PROJECTED 2008 REVENUE = \$2,000,000**

- SWU fees are calculated monthly, in association with the water bill cycle
- Runs as a vector-based procedure
	- $\overline{\phantom{0}}$ No imagery
- Program runs from set of models
	- $\overline{\phantom{0}}$ Created in Model Builder 9.1 (updated in 9.2)
	- $\overline{\phantom{0}}$ All input to the models is GIS data
- Models pull data directly from SDE feature classes
- Results are archived each month in GIS formats

### **SWU Procedure SWU ProcedureSTEP 1 – Data Input**

- $\overline{\phantom{a}}$ **Impervious Surface Datasets:** 
	- Primarily from developers' AutoCAD files, which we require as part of the development process
	- **Added to GIS during development**
	- $\Box$  Constant maintenance 90+ projects in progress in the City…..

#### CHARGEABLE SURFACES

Parking Lots Road Areaspaved drives Impervious Surfaces tennis/basketball courtspatios/walkways asphalt play areas Building Footprints Pools

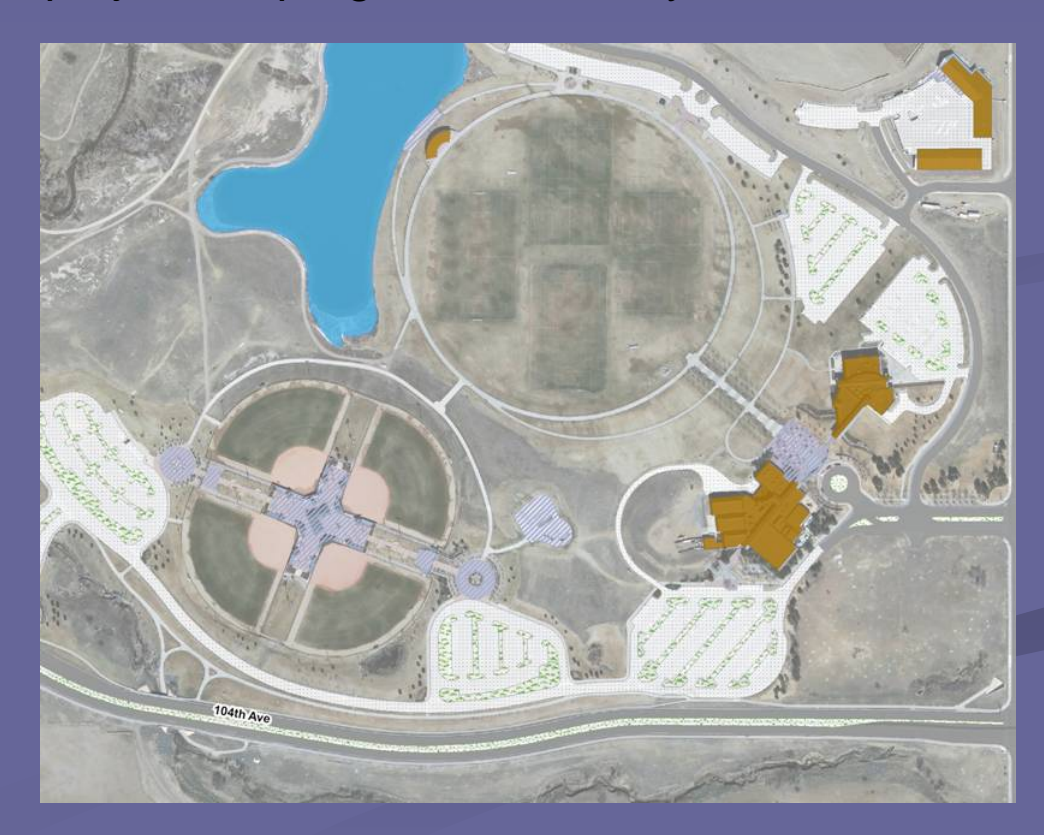

#### $\blacksquare$ **Parcels**

Certificates of occupancy determine that billing will begin Parcel boundaries are added from plat/survey data

**Nater Meters** 

Approx. 32,000 meters

Location is GPS'd or placed (estimated) into appropriate parcel 11 types of meters (i.e. commercial, irrigation, apartments, etc....)

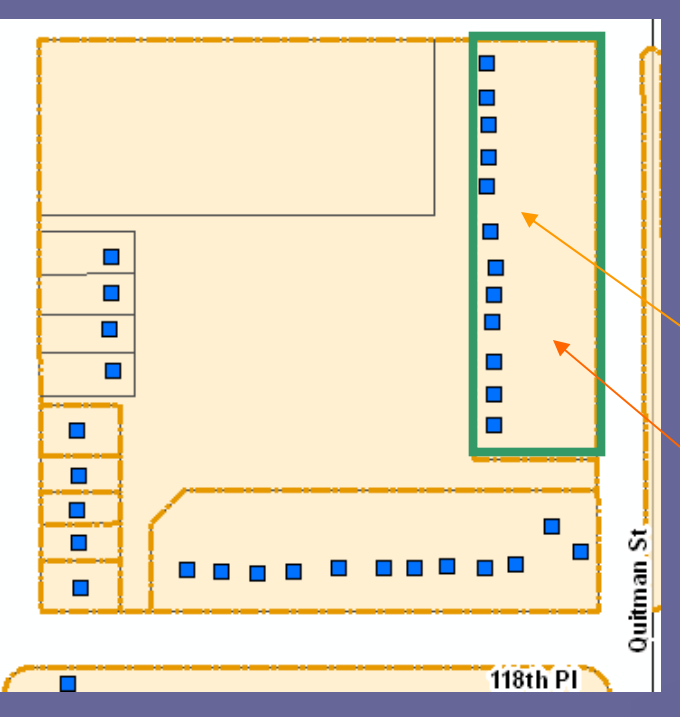

Linked by unique identifier field Not always a 1-to-1 relationship

> All Meters in parcel 23455 have  $PARUNIQ = 23455$

Parcel has PARUNIQ = 23455

#### ■ SWU Billing Polygons

Contain meters of the same type or for specific area

Include meters andparcels belonging to a certain development area

### 5 Types of Polygons

Single Family Detached **Apartments** Townhomes Parks **Commercial** 

Contain the info that tells billing program which formula to use

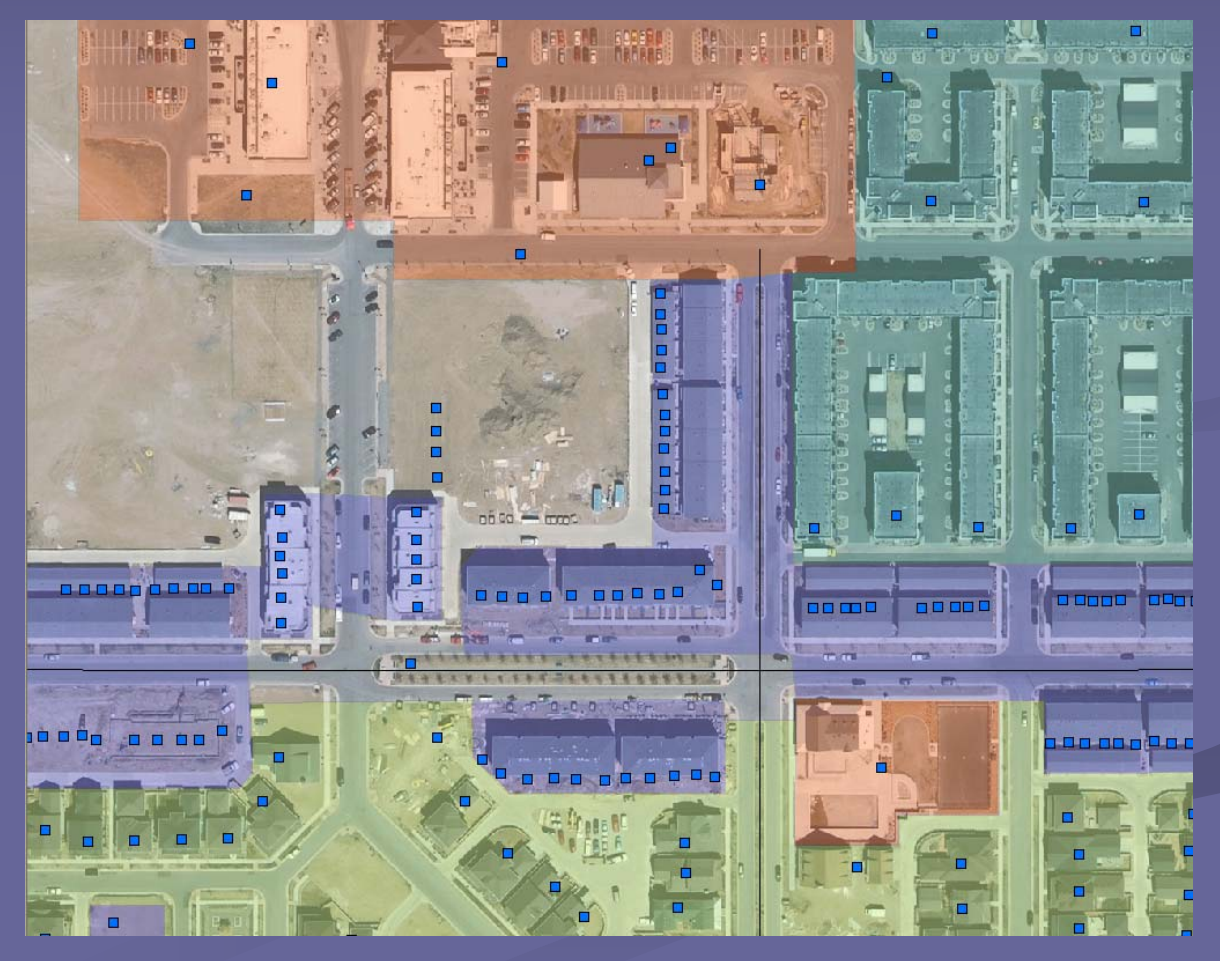

## **SWU Procedure SWU Procedure STEP 2 – Data Updates**

- П Monthly report of new meters & account numbers from Utility Billing Dept. *– These are added to the GIS These are added to the GIS*
- П Monthly report of new Certificates of Occupancy – Attributes updated in *GIS parcels GIS parcels*
- $\blacksquare$ GPS meter location edits made by Public Works staff
- П Parcel-Meter Links verified in GIS
	- Important for assigning impervious to correct meter

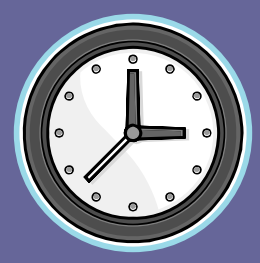

### Approx. 1 Full Day of Work

(*the impervious surface updates are continuous*)

### **SWU Procedure SWU ProcedureSTEP 3 – The Formulas**

- $\blacksquare$ 697 Storm Billing Polygon Areas
- $\blacksquare$ Single Family Detached properties<br>billed flat fee of \$3.00
- 3,100 square feet is the SFD 3,100 square feet is the SFD estimate for impervious surface estimate for impervious surface
- $\blacksquare$  All other formulas are based on a factor of  $3,100$

#### EXAMPLE

- D. Billing polygon has 9,300 sq. ft. of impervious surface
- $\blacksquare$  Fee factor is 3
- $\approx$  3 x \$3.00 = \$9.00 total fee for the polygon

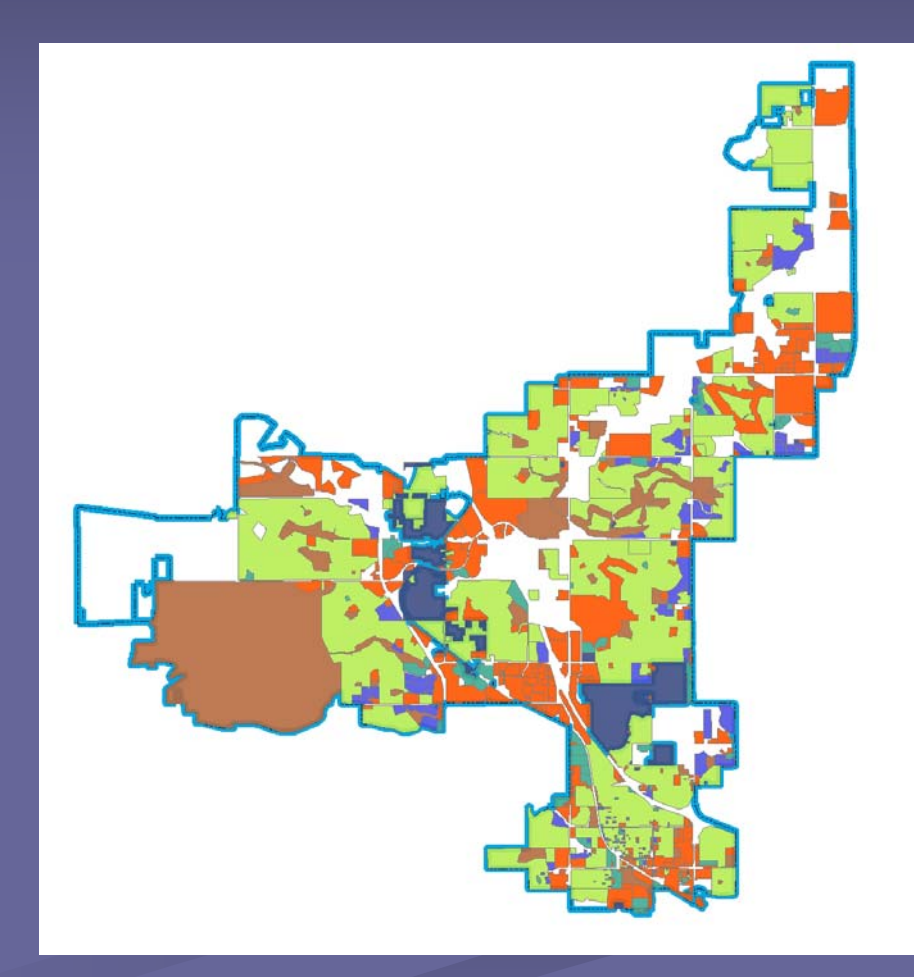

### Five Formula Types

- **Single Family Detached** Flat fee of \$3.00 per account
- **Townhomes** totals the impervious in the development and divides it proportionally to the meters, depending on how many units the meter serves
- **Apartments** Totals the impervious in the development and divides it equally among the meters
- **Example Commercial Totals the impervious within each parcel Totals in Example 20** in the development, then apportions it to the meters in the respective parcel
- **Parks** Same as the Apartments formula

## **SWU Procedure SWU Procedure STEP 4 – The Models & The Results The Models & The Results**

- $\blacksquare$ Union all the impervious
- П Select out non-billable meters and polygons
- $\blacksquare$ Calculate impervious square footage
- $\blacksquare$ Assign fees to meters based on their respective formulas in the SWU polygons

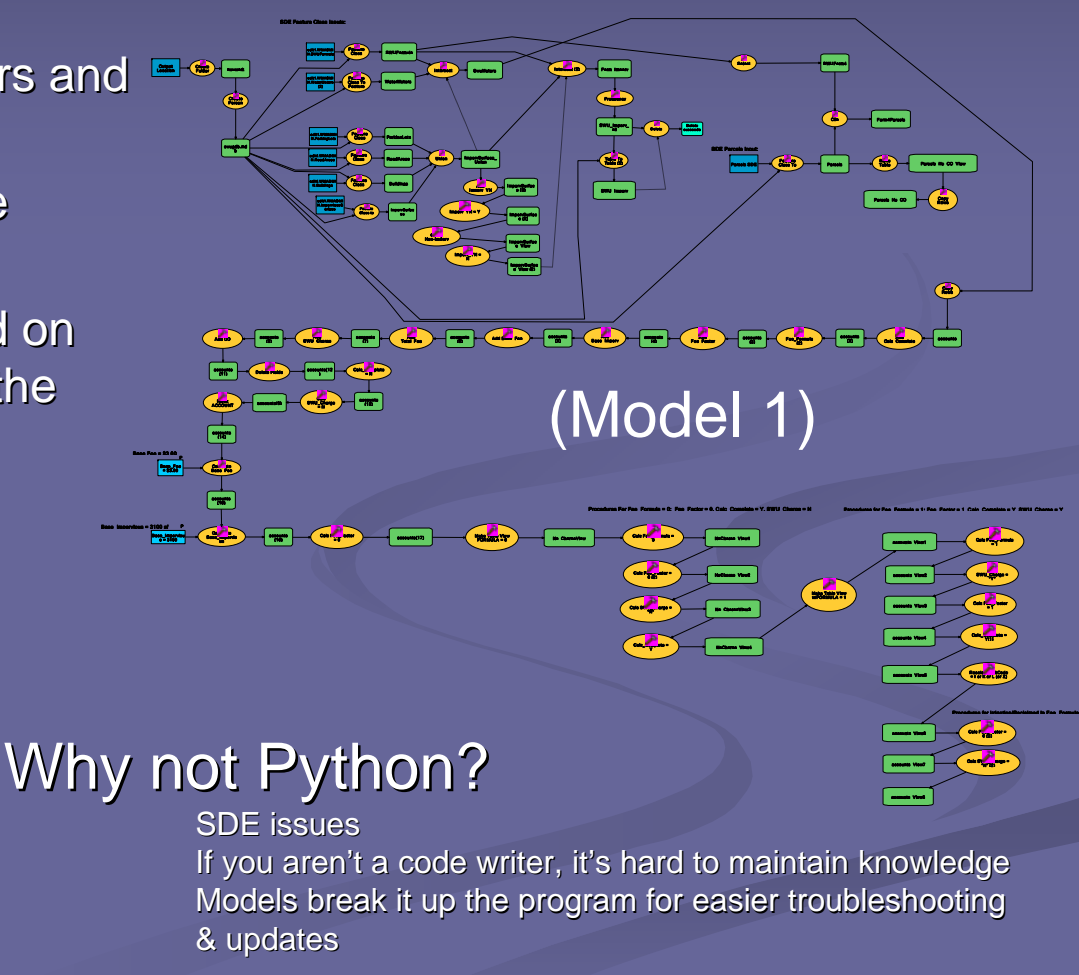

**E-SS** SWU\_Tools 92

♪• SWU Model 1 မီ•• SWU Model 2 - SWU Model 3 - SWU Model 4 3∞ SWU Model 5. <mark>Ĵ>∍</mark> SWU Model Finish **ే**ా SWU Model Stats

D SWU Model Stats 2 (optional)

1: Fee Factor <sup>=</sup> 0 S

#### $\blacksquare$ Models create results tables and archive snapshots of feature classes – *contained in a personal GDB*

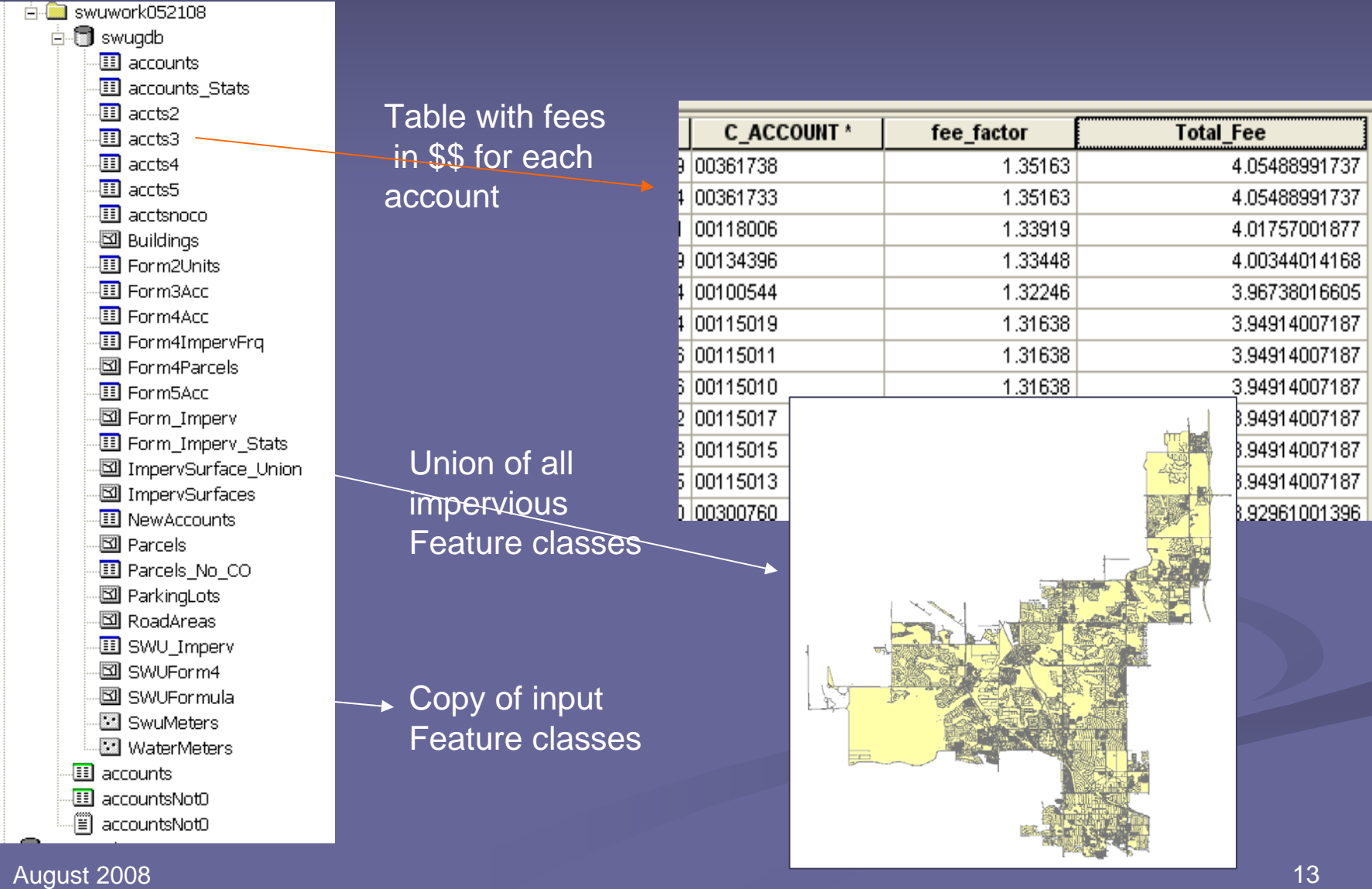

### **What advantages does a GIS method have? What advantages does a GIS method have?**

- Instead of flat fees, all non-SFD properties' fees are<br>based on square footage to be "fair". Bob's flower shop<br>shouldn't pay the same as Wal-Mart. even if they are in shouldn't pay the same as Wal-Mart, even if they are in the same development.
- Already input the impervious features for each project,<br>why not use them?
- Can implement topology to avoid double charges, and find missing impervious areas
- VISUAL of what's going on, and archives for each month
- Actual (not estimated) square footage can be charged, and fees will change when impervious surface changes

## **Lessons Learned & Future Plans Lessons Learned & Future Plans**

- $\blacksquare$ Contracting the creation of the Model Builder tools was great, but we made sure to own them after they were completed
- $\blacksquare$  Archiving data is important to figure out billing discrepancies and to answer questions from customers
- $\blacksquare$ Individual polygons for all non-SFDs – currently, some developments are sharing billable areas
- $\blacksquare$ Possibly using new imagery/LIDAR to determine impervious surface for single family homes

Sandy R. Malesky GIS Specialist, City of Westminster, CO smalesky@ci.westminster.co.us 303-430-2400 ext. 2141